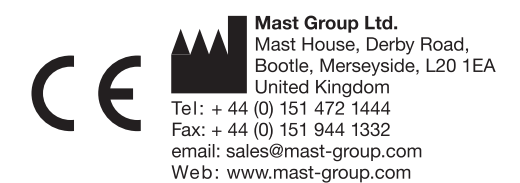

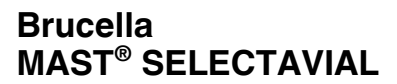

# **SV38 Series**

## **Uso previsto**

Para el aislamiento selectivo de *Brucella* spp.

ESCLUSIVAMENTE PARA USO DIAGNOSTICO IN VITRO

## **Contenido**

10 viales de MAST® SELECTAVIAL.

## **Composición**

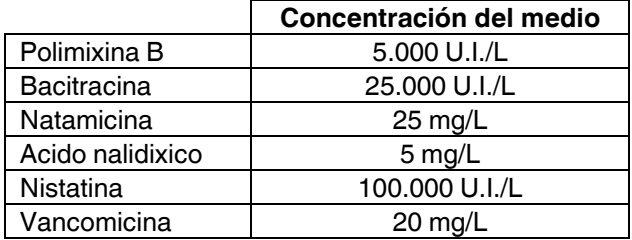

# **Conservación y caducidad**

Conservar sin abrir el contenido original a  $2$  a  $8^{\circ}$ C, hasta la fecha de caducidad indicada en la etiqueta del envase. Una vez reconstituido, el contenido del envase debe ser utilizado inmediatamente.

### **Precauciones**

Exclusivamente para uso diagnóstico in vitro. Respetar las precauciones de seguridad y utilizar técnicas asépticas. Debe ser utilizado solo por personal de laboratorio cualificado y con experiencia. Antes del desecho, esterilizar todo el material biológico. Consultar la fecha de seguridad del producto.

### **Materiales requeridos pero no proporcionados**

Accesorios y productos para análisis microbiológico de base, por ejemplo: anillos para análisis, medio de cultivo MAST<sup>®</sup>, esponjas, torundas, incineradores y termostatos, etc... Otros, como reactivos bioquímicos y serológicos, y aditivos como sangre.

## **Procedimiento**

- 1. Esterilizar el volumen adecuado de Brucella Medium MAST® (DM107D), enfriar a 50 a 55° C y mantener a esta temperatura.
- 2. Reconstituir los contenidos de un vial usando el diluyente especificado en la etiqueta del envase. El mejor método es añadir el diluyente asépticamente usando una aguja estéril y una jeringa. Aspirar el diluyente con la jeringa y después quitar el tapón de plástico, inyectar a través del tapón de goma del vial. El suplemento liofilizado se disolverá rápidamente y podrá ser aspirado con la jeringa.
- 3. Añadir el volumen adecuado de medio que está especificado en la etiqueta del envase y desechar la aguja en un contenedor adecuado.

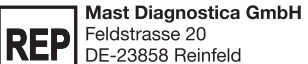

DE-23858 Reinfeld Germany

Tel: +49 (0) 4533 2007 0  $Fax + 49(0)$  4533 2007 68 email: mast@mast-diagnostica.de Web: www.mast-group.com

EC

#### **Mast Diagnostic**

12 rue Jean-Jacques Mention CS91106, 80011 Amiens, CEDEX 1 France Tél: +33 (0) 3 22 80 80 67  $Fax: + 33(0) 3 22 80 99 22$ email: info@mast-diagnostic.fr Web: www.mast-group.com

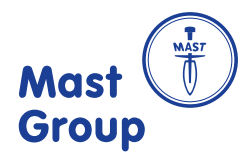

- 4. Mezclar suavemente, para distribuir uniformemente los agentes selectivos.
- 5. Añadir el 5% de suero inactivado de caballo (para inactivar: mantener a 56°C durante 30 minutos). Verter en placas estériles (15 a 20 mL en cada placa) y dejar solidificar.
- 6. Después de la preparación, las placas deben ser usadas inmediatamente o ser conservadas en bolsas de plástico a 2 a 8°C durante un máximo de una semana.
- 7. Las placas de medio selectivo pueden ser utilizadas para el cultivo directo de *Brucella* spp. de leche y muestras de otros orígenes. Las placas deben ser incubadas a 35 a 37°C en una atmósfera que contenga el 10 a 20% (v/v) de bióxido de carbono y examinadas cada dos días durante diez días.

## **Interpretación de resultados**

Las colonias se forman sobre la superficie del Agar después de 3 días de incubación, con diámetro de 1,5 a 2,5mm. Las colonias tienen margen entero con superficie lisa y brillante.

# **Control de calidad**

Verificar si hay presentes signos de deterioro. El control de calidad debe ser llevado a cabo utilizando al menos un microorganismo que muestre una reacción negativa y otro con una reacción positiva. No utilizar el producto si las reacciones con los microorganismos de control no son correctas. La lista de abajo ilustra una variedad de actuaciones de las cepas de control de uso rutinario, que el usuario final puede obtener facilmente.

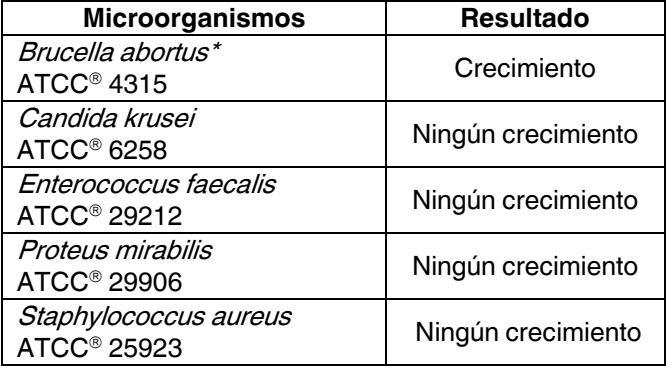

\*Las especies de Brucella son parte de las patógenas de Classe III. Todas las manipulaciones deben ser efectuadas en una cabina protectora, de acuerdo a la línea de seguridad recomendada.

### **Referencias**

Bibliografía disponible si se requiere.